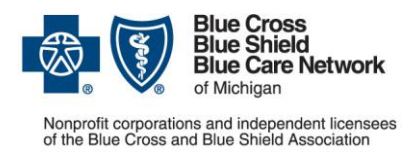

### **Provider training and resources for Behavioral Health Providers**

**For Blue Cross commercial and Blue Care Network commercial members**

September 2023

Our [dedicated provider training site](https://bcbsmiproviders.pinpointglobal.com/Portal/Login)\* gives you easy access to recorded webinars, videos, eLearning modules and other training resources. Some of the resources below are located on the training site. Click [here](#page-5-0) for instructions to register and log in.

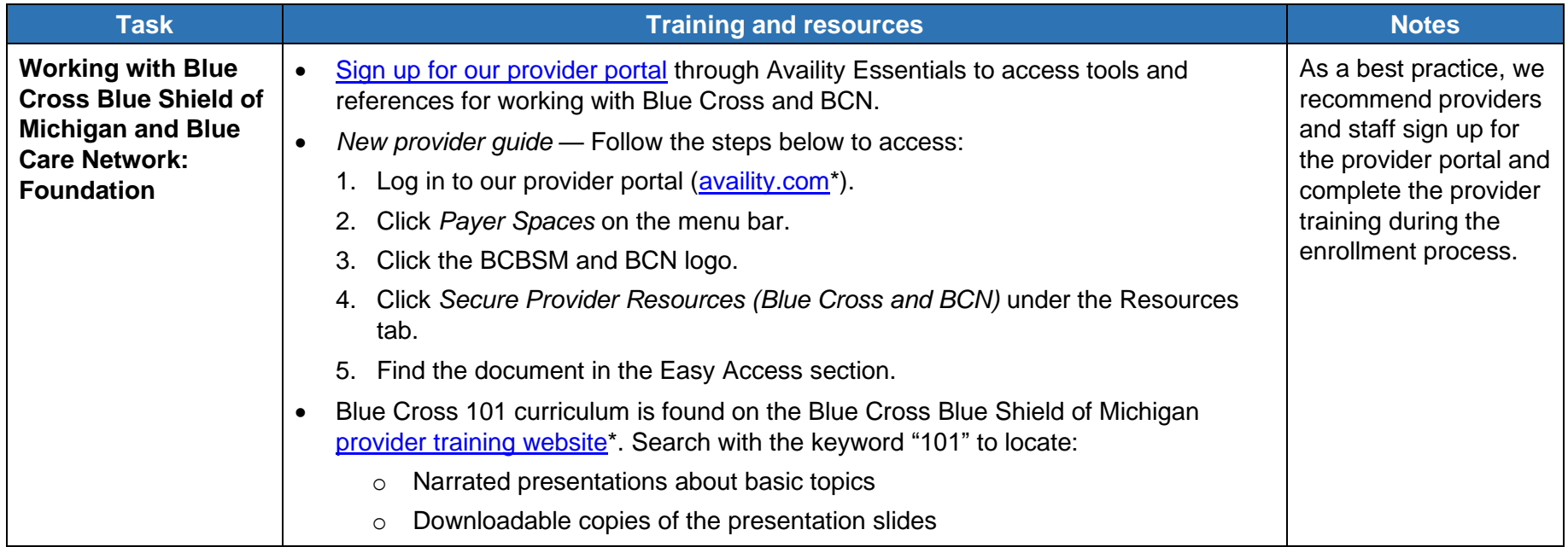

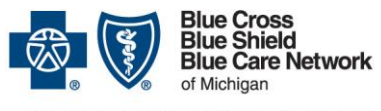

Nonprofit corporations and independent licensees<br>of the Blue Cross and Blue Shield Association

## **Provider training and resources for Behavioral Health Providers**

**For Blue Cross commercial and Blue Care Network commercial members**

September 2023

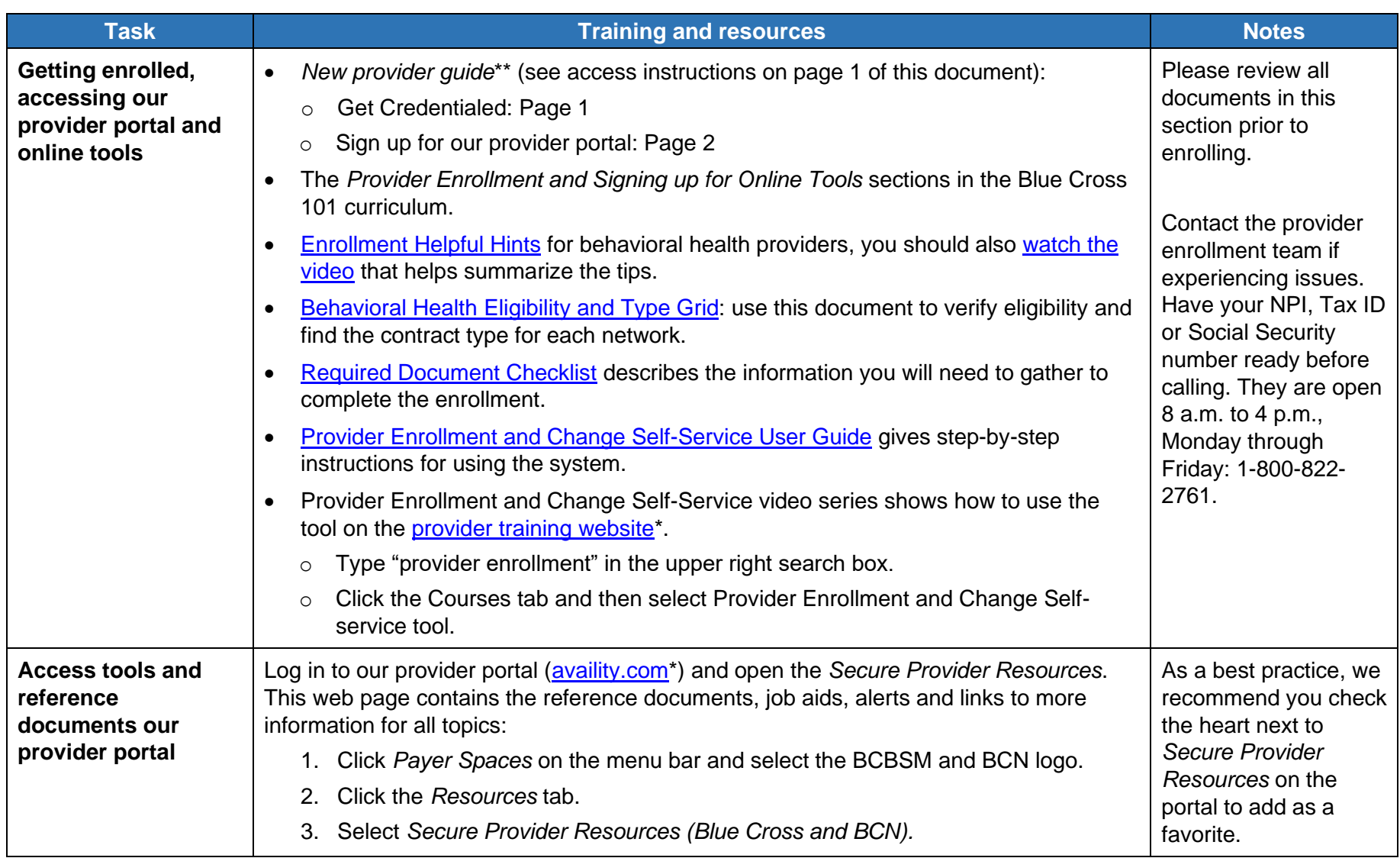

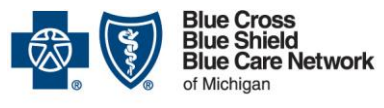

Nonprofit corporations and independent licensees<br>of the Blue Cross and Blue Shield Association

## **Provider training and resources for Behavioral Health Providers**

**For Blue Cross commercial and Blue Care Network commercial members**

September 2023

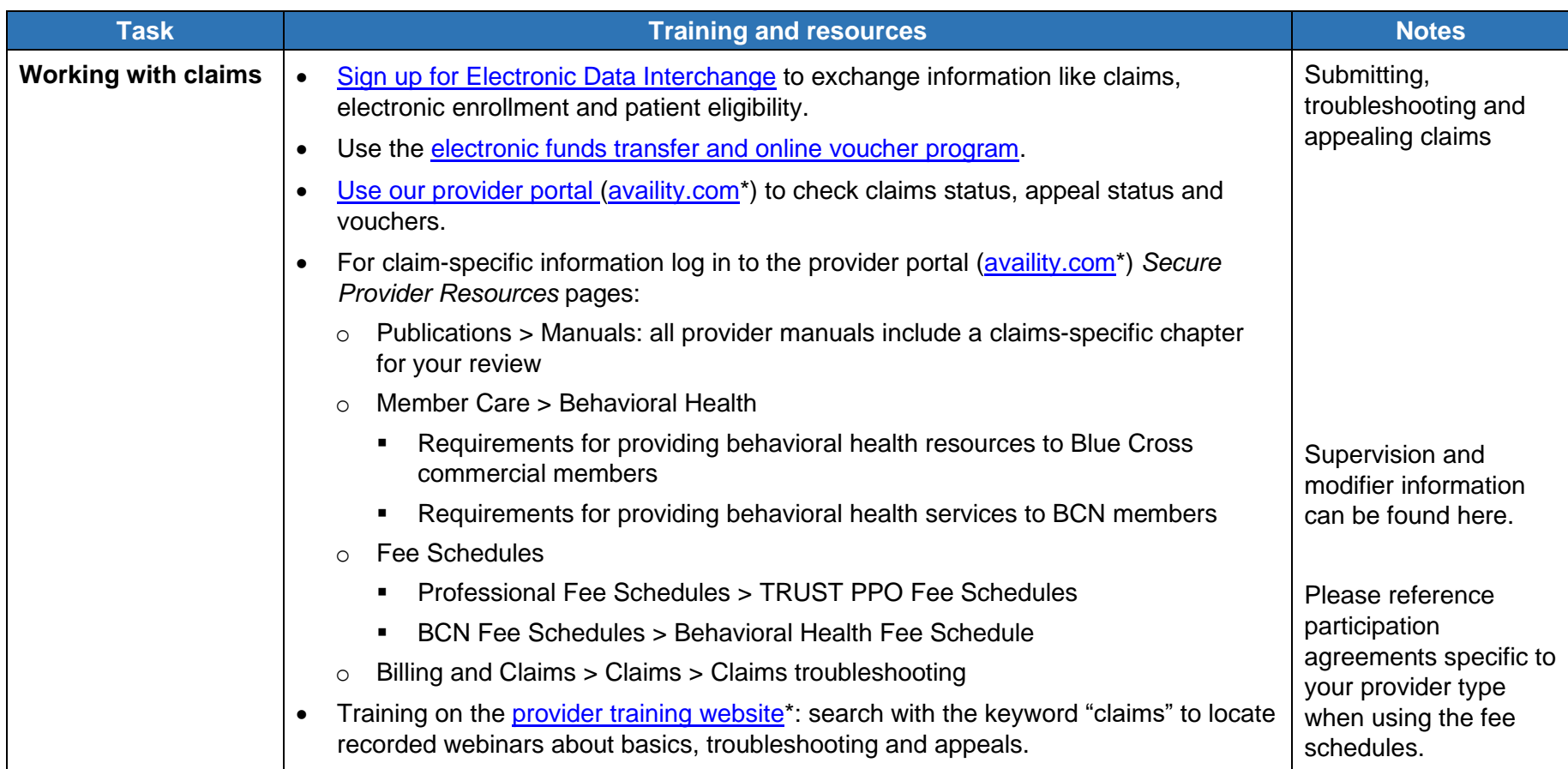

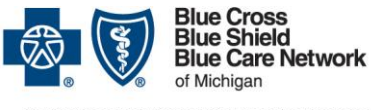

#### **Provider training and resources for Behavioral Health Providers**

Nonprofit corporations and independent licensees<br>of the Blue Cross and Blue Shield Association

**For Blue Cross commercial and Blue Care Network commercial members**

September 2023

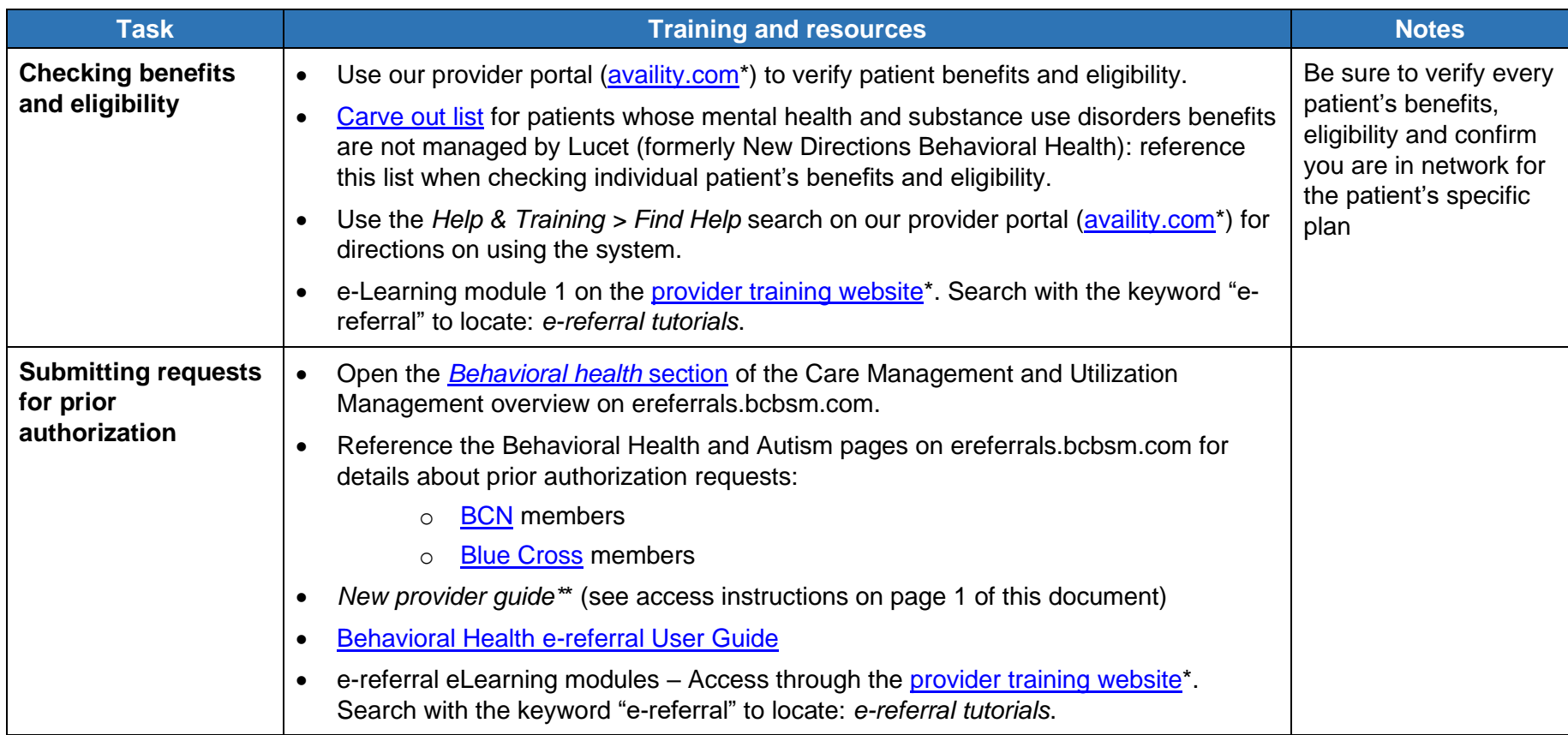

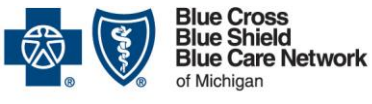

# **Provider training and resources for Behavioral Health Providers**

Nonprofit corporations and independent licensees<br>of the Blue Cross and Blue Shield Association

**For Blue Cross commercial and Blue Care Network commercial members**

September 2023

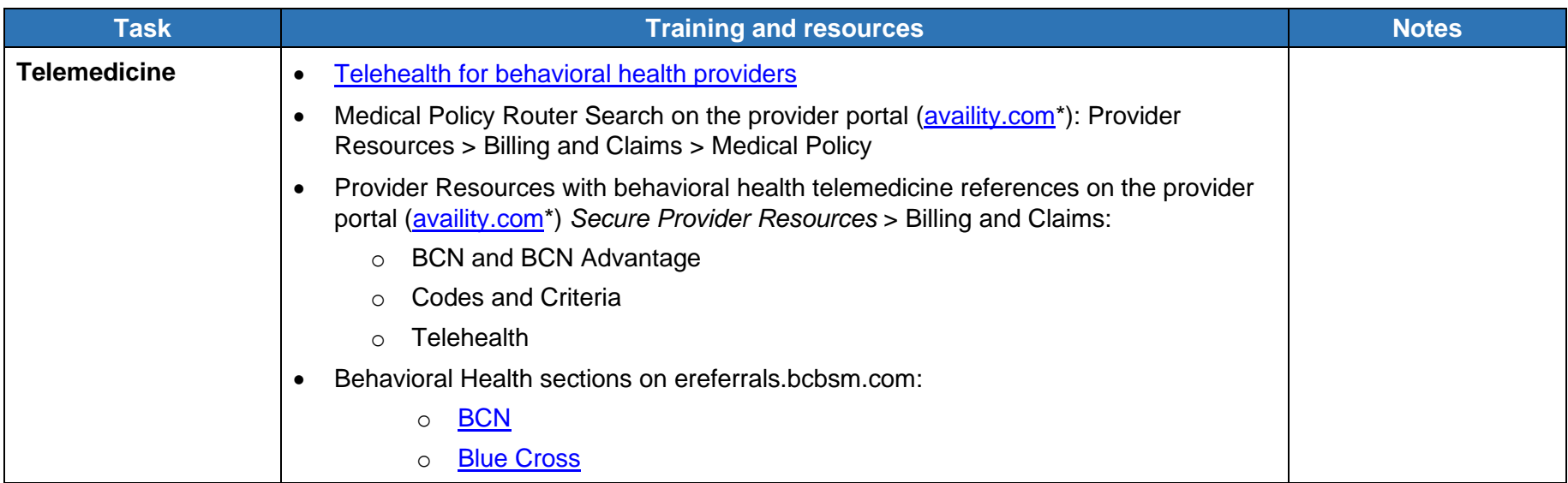

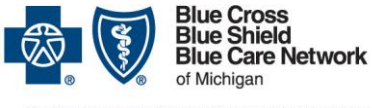

Nonprofit corporations and independent licensees<br>of the Blue Cross and Blue Shield Association

## **Provider training and resources for Behavioral Health Providers**

**For Blue Cross commercial and Blue Care Network commercial members**

September 2023

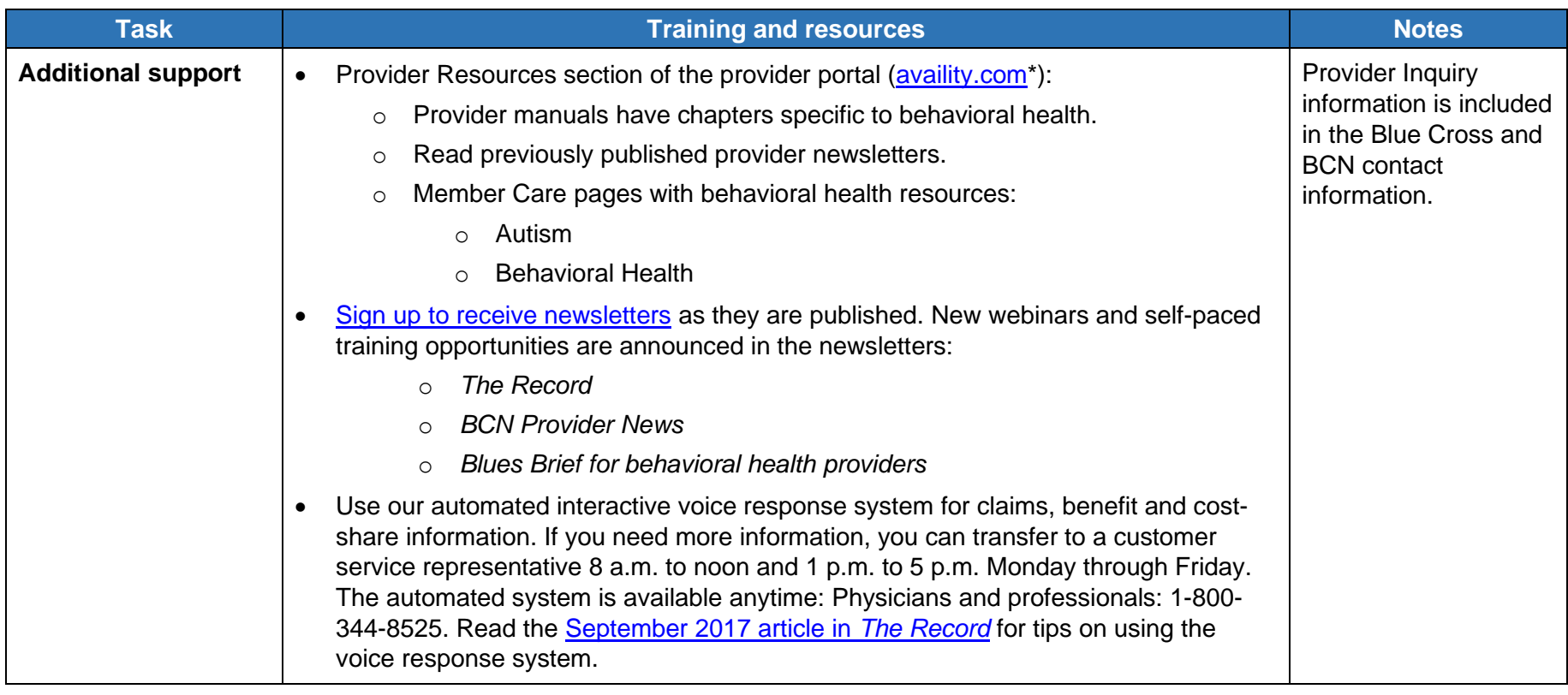

<span id="page-5-0"></span>To request access to the provider training site:

- 1. [Click here to register\\*](https://bcbsmiproviders.pinpointglobal.com/portal/users/register).
- 2. Register with the same email you use to communicate with Blue Cross for provider-related needs. This will become your login ID.

If you need assistance creating your login ID or navigating the site, email **[ProviderTraining@bcbsm.com.](mailto:ProviderTraining@bcbsm.com)** 

\*While we recommend this website and we're responsible for the Blue Cross Blue Shield of Michigan and Blue Care Network content on it, we don't own or control this website.

\*\*Requires sign on to our provider portal